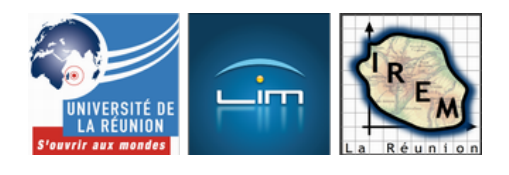

## **Abaque à droites parallèles pour la multiplication**

- Culture mathématique
- Abaques et nomogrammes
- Abaques à lignes concourantes -

Date de mise en ligne : vendredi 25 septembre 2009

**Copyright © IREM de la Réunion - Tous droits réservés**

Léon Lalanne, l'inventeur du mot  $\hat{A}^*$  abaque  $\hat{A}^*$ , a modifié l'abaque de Pouchet en utilisant des graduations irrégulières pour simplifier la construction de l'abaque. Dans le cas présent, l'équation[z=xy] du paraboloïde hyperbolique devient, en remplaçant[x] ,[y] et[z] par leurs logarithmes,[ln\;z=ln\;x + ln \;y] donc l'équation d'un plan ( [z=x+y]) qui rend l'équivalent de la surface avec sa projection beaucoup plus légère que dans l'article précédent :  [<a href="http:](http://fr.wikipedia.org/wiki/L%C3%A9on_Lalanne)//irem.univ-reunion.fr/IMG/zir/plan2.zir" title='[CarMetal - 165.5 ko'](http://irem.univ-reunion.fr/spip.php?article190)  type="application/x-carmetal"> [CarMetal - 165.5 ko] **la figure dans l'espace**

En effet, le plan est représenté par des segments parallèles, bien plus faciles à tracer que de[s hyperboles. C'éta](http://irem.univ-reunion.fr/spip.php?article190)it vrai à l'époque de Lalanne, c'est encore vrai aujourd'hui. Tant et si bien que même la version anaglyptique, bien qu'elle comportât un nombre double de segments, est toujours suffisamment légère pour être manipulée en ligne (régler  $\hat{A}^*$  e  $\hat{A}^*$  pour avoir le relief, cliquer-droit pour faire tourner la figure, et manipuler les points sur les axes des abscisses et des ordonnées pour choisir un point sur le plan) :

 <a href="http://irem.univ-reunion.fr/IMG/zir/plananag2.zir" title='CarMetal - 197.7 ko' type="application/x-carmetal"> [CarMetal - 197.7 ko] **la figure en anaglyphes au format zirz (compressé)**

Et vue d'au-dessus, la figure est formée de droites parallèles :

 <a href="http://irem.univ-reunion.fr/IMG/zir/plan3.zir" title='CarMetal - 45.5 ko' type="application/x-carmetal"> [CarMetal - 45.5 ko] **la figure dans le plan**

Cet abaque fait partie du patrimoine. Une version pdf est téléchargeable ci-dessous. Elle est petite car destinée à être agrandie.

## **Elle a été réalisée avec un petit programme Asymptote.**

```
 //ce script Asymptote est libre, placé
//sous license CeCILL-B (non, pas 2000):
//http://www.cecill.info/licences/Licence_CeCILL-B_V1-fr.html
//auteur: Alain Busser
//Date: Septembre 2009
//
real g;
real h=0.008;
pair A,B;
unitsize(8cm);
size(21cm);
pen thin=linewidth(0.2*linewidth());
for(real n=1;n<=10;n+=0.02){
g=round(n*100)/100;
// graduations sur l'axe des x
if(g==floor(g)){
A = (log(g), -4*h);B=(log(g),4*h);
label(scale(0.4)*(string) g,A,S,black);
} else {
if(2*g==floor(2*g)){
{\tt A= (log(g), -2*h)} ;
B=(log(g),2*h);
}else{
if(10*g==floor(10*g)){
A=(log(g),-h);B=(\log(g)\,,h) ;
} else {
A=(\log(g),-h/2);B=(log(g),h/2);
}
}
}
draw(A--B,black+thin);
//graduations sur l'axe des y
if(g==floor(g))A=(4*h, log(g));B = (-4 * h, log(g));label(scale(0.4)*(string) g,B,W,black);
} else {
if(2*g==floor(2*g)){
A=(2*h,log(g));
B=(-2*h,log(g));
}else{
if(10*g==floor(10*g))A=(h,log(g));
B=(-h,log(g));
} else {
A=(h/2,log(g));
B=(-h/2,log(g));
}
}
```

```
}
draw(A--B,black+thin);
}
draw((0,0)--(log(10),0),black+thin);
draw((0,0) --(0, log(10)), black+thin);
for(int n=1; n<10; n=n+1) {
A=(\log(n),0);if(floor(n/10)==n/10){
label(scale(0.4)*(string) n,A,N,black);
}
B=(0,log(n));if(floor(n/10)==n/10){
draw(A--B);label(scale(0.4)*(string) n,B,E,black);
}else{
draw(A--B,black+thin);
}
}
for(int n=10; n<=100; n=n+1) {
A=(log(n/10),log(10));
if(floor(n/10)==n/10){
label(scale(0.4)*(string) n,A,N,black);
}
B=(log(10),log(n/10));
if(floor(n/10)==n/10){
draw(A--B);label(scale(0.4)*(string) n,B,E,black);
}else{
draw(A--B,black+thin);
}
}
```
La paramètre « h » règle la largeur des graduations, leur finesse étant déterminée par le facteur 0,2 dans la déclaration du stylo « thin ». Et le paramètre « unitsize » détermine la taille générale du graphique (ici ça rentre tout juste dans du A4 si l'unité est 8cm).

En résumé, le simple fait d'avoir pris des unités logarithmiques pour l'abaque de Pouchet rend toutes les figures et donc tout cet article, bien plus léger que le précédent. Merci Monsieur Lalanne !